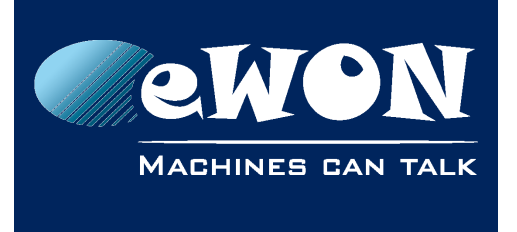

# **Access SIEMENS Simotion and Sinamics**

This document was contributed by Luca Cavalli, EFA

eWON is not able to manage directly access to Simotion and Sinamics devices on MPI/Profibus via TCP (VPN). However it is possible to teleservice such devices via eWON with their software (Scout, Starter).

## **1. Using a CPU 300 PN/DP.**

Step7 reaches the PLC via ethernet (TCP/IP Auto). Remember to set the default gateway (With Router) of the ethernet port as eWON LAN IP address.

Scout or Starter reach SIMOTION or SINAMIC devices on Profibus because the CPU is doing the routing from TCP to MPI/Profibus (till 12Mb speed).

WinCC Flexible reaches the touch panel via ethernet. Remember to set the default gateway of the panel/PC as eWON LAN IP address.

Teleservice is possible with any remote connection (GPRS/Edge, UMTS, LAN, etc).

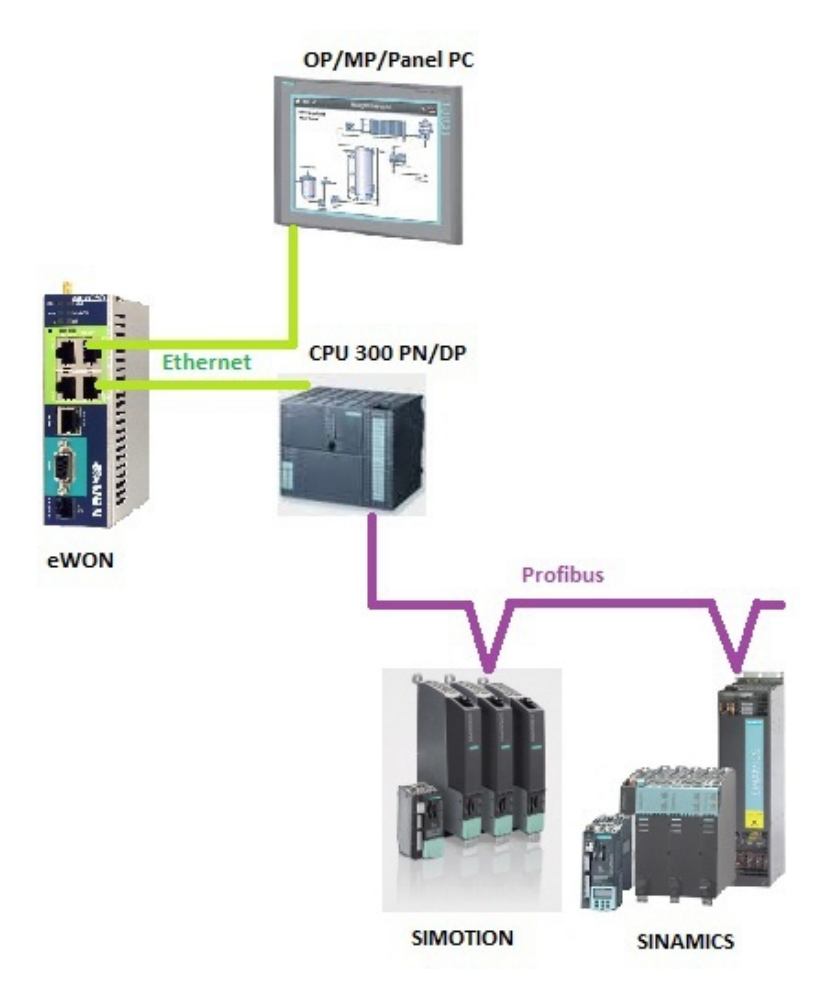

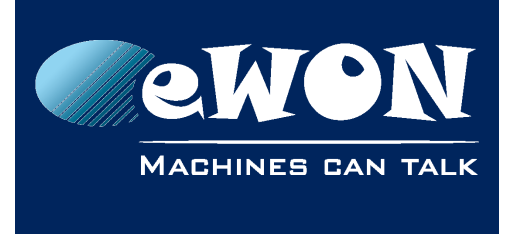

### **2. Using a CPU 300 2DP + CP343 (ethernet)**

Similar to the previous point, but the CPU has no embedded ethernet port. Using an additional CP343, the CPU gain an ethernet port which can be used also for routing traffic from TCP to MPI/Profibus.

Step7 reaches the PLC via ethernet (TCP/IP Auto). Remember to set the default gateway (With Router) of the ethernet port as eWON LAN IP address.

Scout or Starter reach SIMOTION or SINAMIC devices on Profibus because the CPU is doing the routing from TCP to MPI/Profibus (till 12Mb speed).

WinCC Flexible reaches the touch panel via ethernet. Remember to set the default gateway of the panel/PC as eWON LAN IP address.

Teleservice is possible with any remote connection (GPRS/Edge, UMTS, LAN, etc).

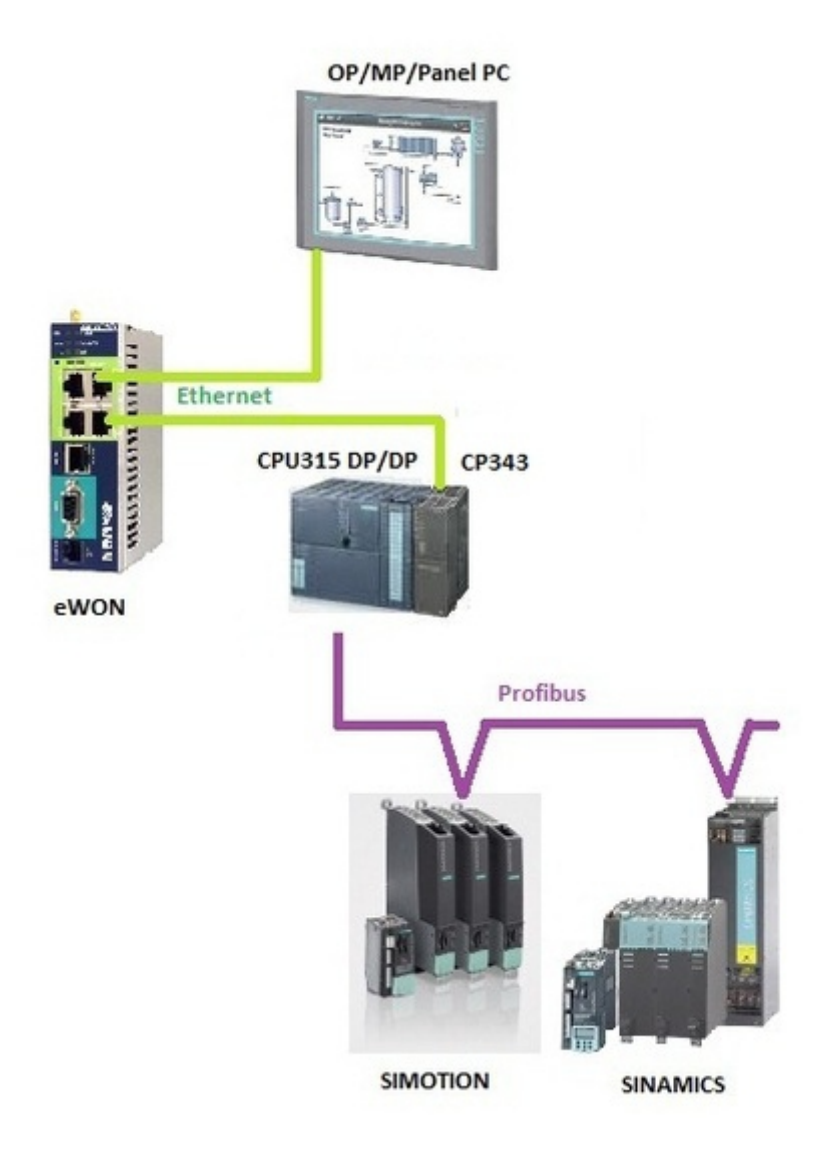

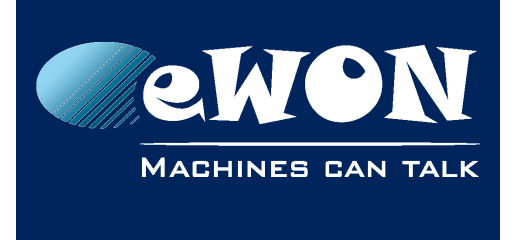

#### **Knowledge Base** KB-0196-00 / Rev. 1.0

### **3. Simotion or Sinamics have ethernet ports**

Many of versions of Simotion or Sinamics devices can have ethernet ports onboard. Either for just configuration (and then teleservice) or for Profinet fieldbus.

If the architecture is all based on Profinet (ethernet) it is possible to teleservice everything via TCP. Just remember to set the default gateway (router) of these devices to eWON LAN IP address.

In case the etherner port is only used for configuration, then Profibus fieldbus can be used for process (e.g. at 12Mb). See the picture

Step7, Scout, Starter and WinCC can use TCP to teleservice the devices.

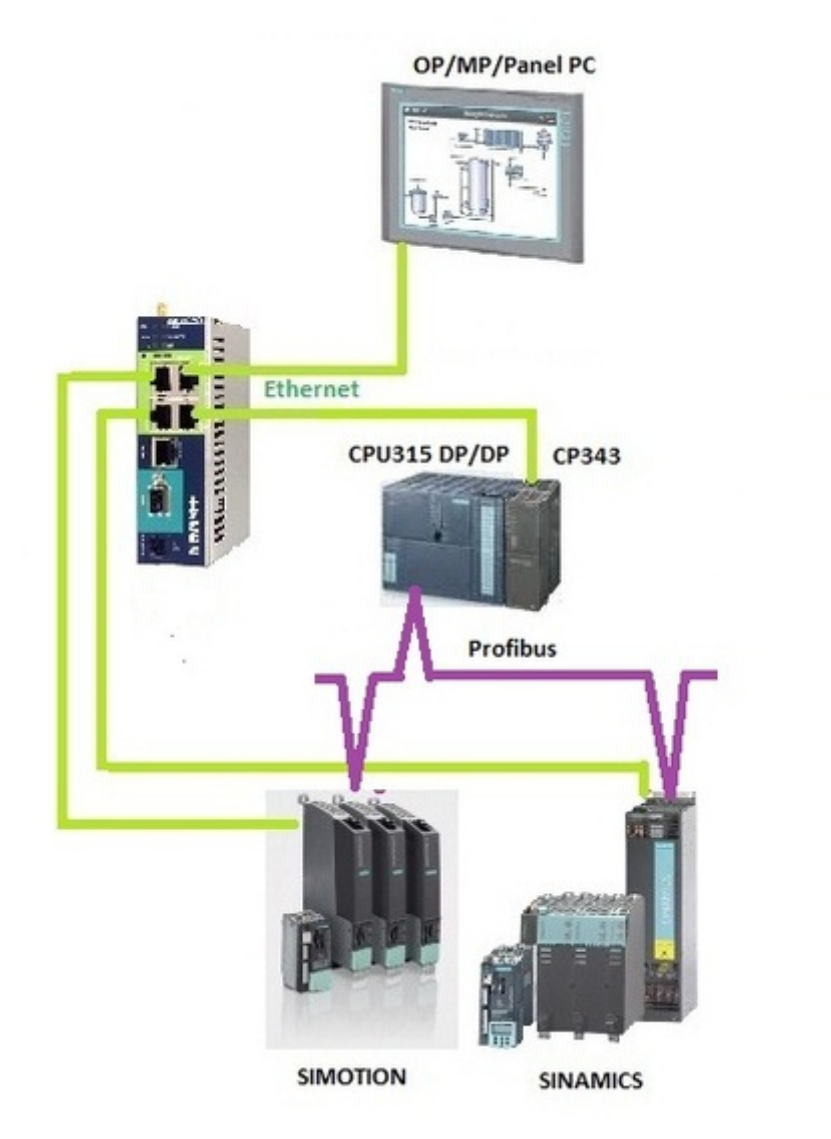

## **Revision**

#### **Revision History**

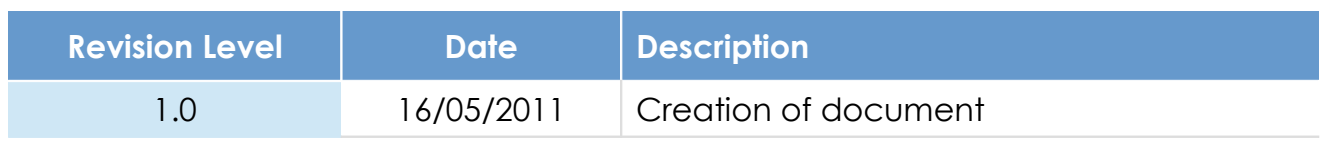

#### **Document build number: 3**

#### **Note concerning the warranty and the rights of ownership**:

The information contained in this document is subject to modification without notice. Check http://wiki.ewon.biz for the latest documents releases.

The vendor and the authors of this manual are not liable for the errors it may contain, nor for their eventual consequences.

No liability or warranty, explicit or implicit, is made concerning the quality, the accuracy and the correctness of the information contained in this document. In no case the manufacturer's responsibility could be called for direct, indirect, accidental or other damage occurring from any defect of the product of errors coming from this document.

The product names are mentioned in this manual for information purposes only. The trade marks and the product names or marks contained in this document are the property of their respective owners.

This document contains materials protected by the International Copyright Laws. All reproduction rights are reserved. No part of this handbook can be reproduced, transmitted or copied in any way without written consent from the manufacturer and/or the authors of this handbook.

eWON sa, Member of ACT'L Group